## SAP ABAP table /KYK/S\_ASSESSMENT\_CYCLE {Line Type for Assessment Cycles POWL}

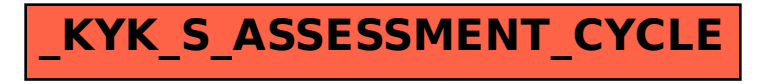